## **Online Payments**

## **ePay**

## **Quick Reference Guide**

## **Administrative Office of the Courts 1001 Vandalay Drive Frankfort, KY 40601 (502) 573-2350**

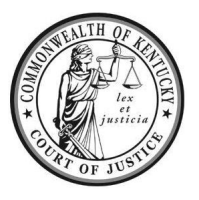

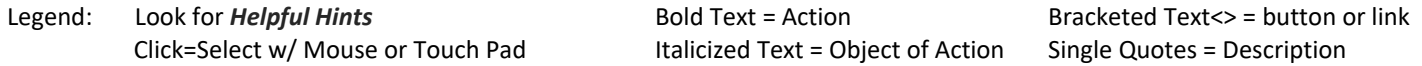

**Online payment options:** You may pay your court fines and costs in full, or you may setup a payment plan. Credit/Debit/Prepaid cards are all accepted for online payments. Cash payments must be made at the Circuit Clerk's office.

The balance of your fines and costs must be **paid in full** at least 2 days prior to the court date. If paid in full, no further action is required, and you do not need to appear on the scheduled court date. If you have not paid your fines and costs in full, you have not requested an extension, or your payment plan has expired, you must appear in court on your scheduled court date. **Failure to appear may result in a warrant for your arrest and/or driver's license suspension.**

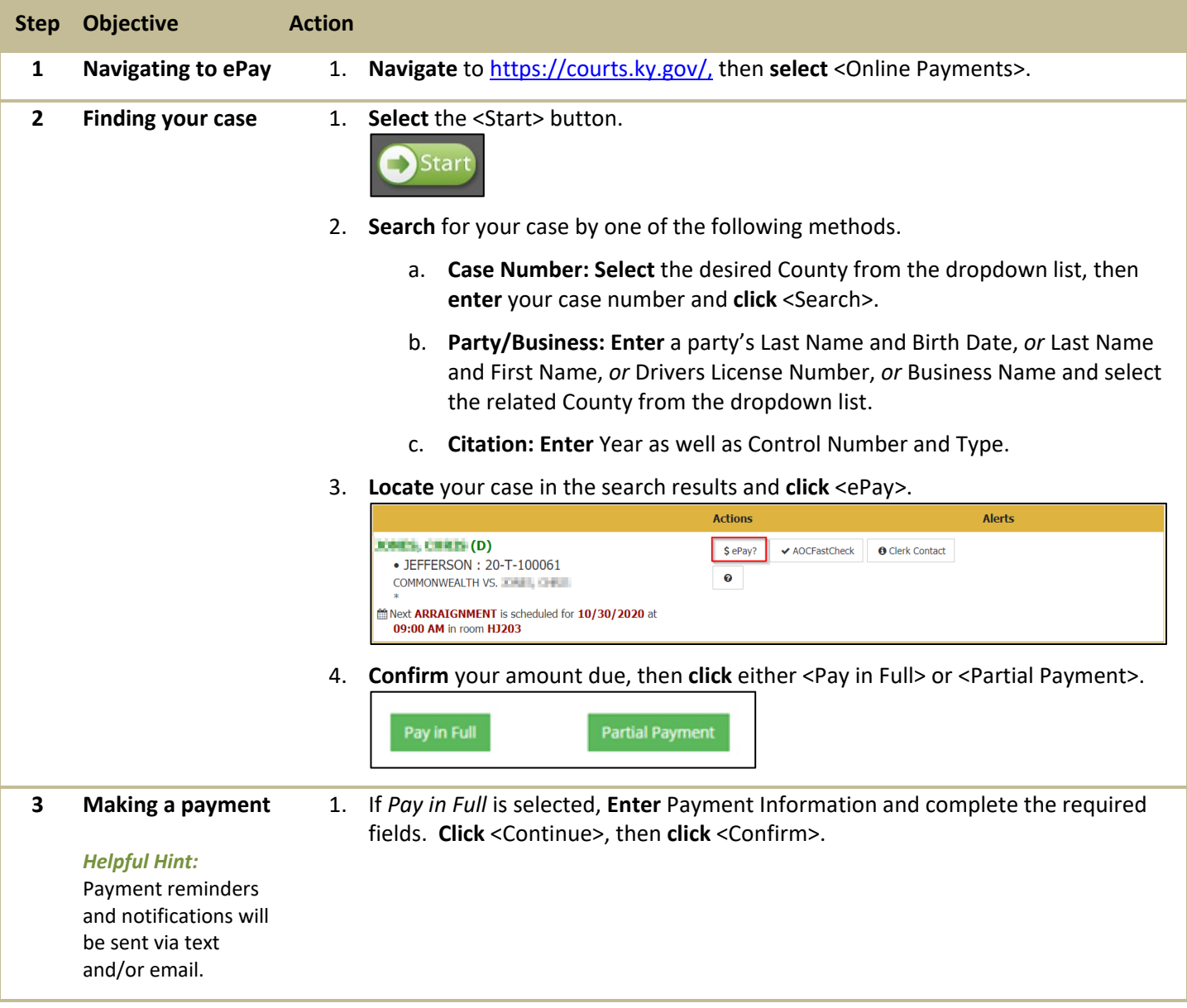

**For additional questions, please contact Support Services at (502) 573-2350 ext 50109.**

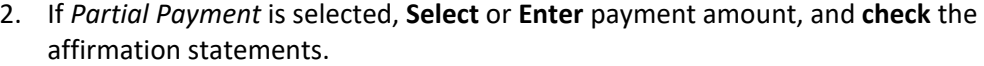

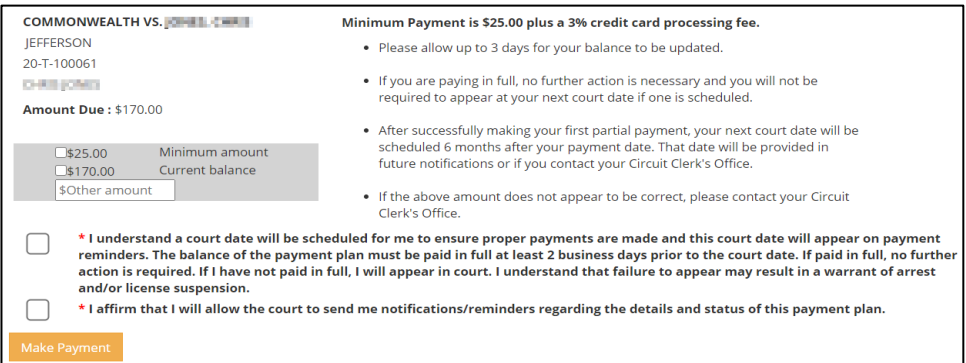

3. **Enter** and **Confirm** a valid phone number for text notifications, or an active email address, then **click** <Make Payment>.

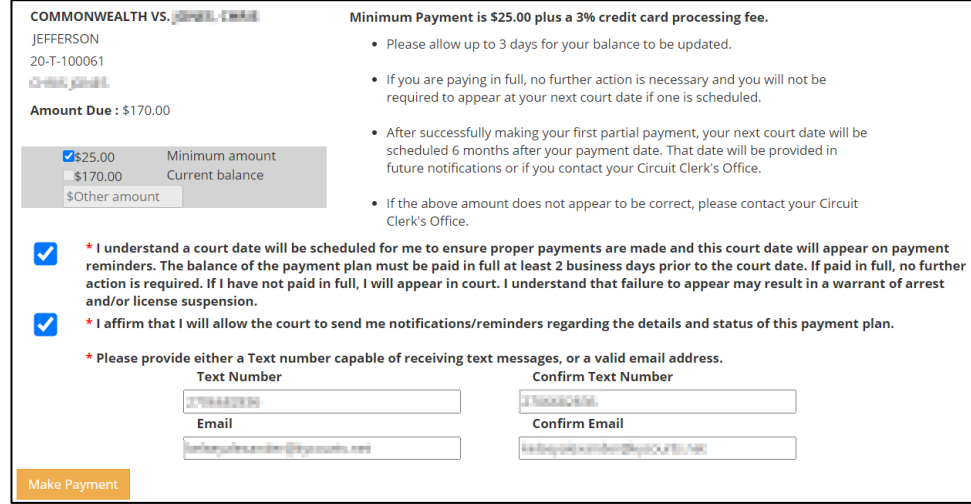

4. **Enter** Billing Address, Payment Information, and complete the required fields, then **click** <Continue>.

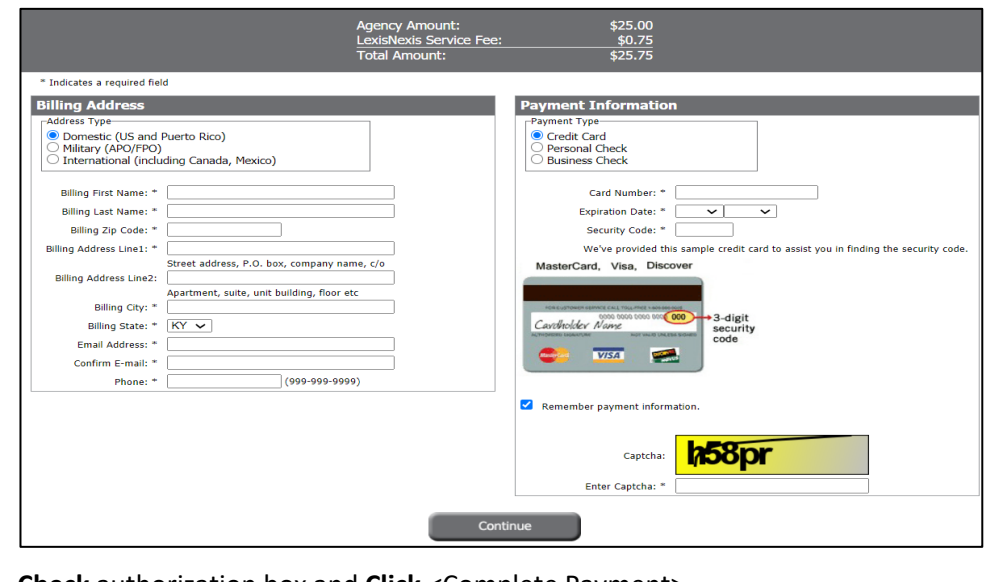

5. **Check** authorization box and **Click** <Complete Payment>.

**For additional questions, please contact Support Services at (502) 573-2350 ext 50109.**